## **3 Trabalhos Relacionados**

As propostas para ambientes de apresentação declarativos compatíveis com sistemas que implementem o GEM são relativamente recentes. A própria especificação MHP, como já mencionado, em sua primeira versão não previa um ambiente dessa natureza, assim como o padrão OCAP que até hoje não o prevê.

As linguagens declarativas adotadas pela maioria dos padrões internacionais são baseadas no XHTML. Neste capítulo será mostrada uma proposta de um sistema escrito na linguagem procedural DVB-J e que permite a apresentação de documentos XHTML.

Dadas as limitações impostas pela linguagem XHTML, discutidas no Apêndice C, surgiram na Europa duas propostas para a implementação de um ambiente declarativo, para sistemas que implementam o GEM, utilizando a linguagem SMIL (W3C, 2005). Uma delas trata de uma implementação realizada pelo Laboratório de Multimídia e Software para Telecomunicações da Universidade de Tecnologia de Helsinki (Lamandon et al, 2003); e a segunda faz parte de um projeto da *Information Society Technologies* (IST) buscando investigar formas de melhorar a interatividade com o usuário por meio do avanço tecnológico provocado pelo DVB-MHP, internet e MPEG4 (Fuhrhop et al, 2003).

Neste capítulo é apresentado, ainda, o Formatador NCL, isto é, a máquina de apresentação de documentos especificados na linguagem NCL, que é utilizada como base para o desenvolvimento desta dissertação.

Para cumprir seus propósitos o capítulo está organizado da forma a seguir. A Seção 3.1 apresenta um sistema que permite o processamento de documentos XHTML por receptores MHP. A Seção 3.2 apresenta o ambiente declarativo desenvolvido pela UTH. E, por fim, a Seção 3.3 apresenta o ambiente declarativo para TV Digital desenvolvido pelo projeto da IST.

## **3.1. O MHP Processando Documentos XHTML**

Dado que o DVB-HTML não se encontra implementado a contento e de forma a permitir o reaproveitamento do conteúdo presente na Web para apresentação em sistemas de TV Digital, pesquisadores do Departamento de Ciência da Computação da Universidade de Bologna propuseram um sistema capaz de processar conteúdos dessa natureza em receptores MHP (Ferretti et al, 2006).

A proposta consiste em uma arquitetura compreendendo dois componentes diferentes:

- um serviço automático de transcodificação, mostrado na Figura 15, capaz de converter o conteúdo da Web (no formato HTML) para XHTML e repassá-lo para a difusora (para a inserção no carrossel DSM-CC); e
- uma aplicação DVB-J capaz de extrair o conteúdo do carrossel e exibí-lo.

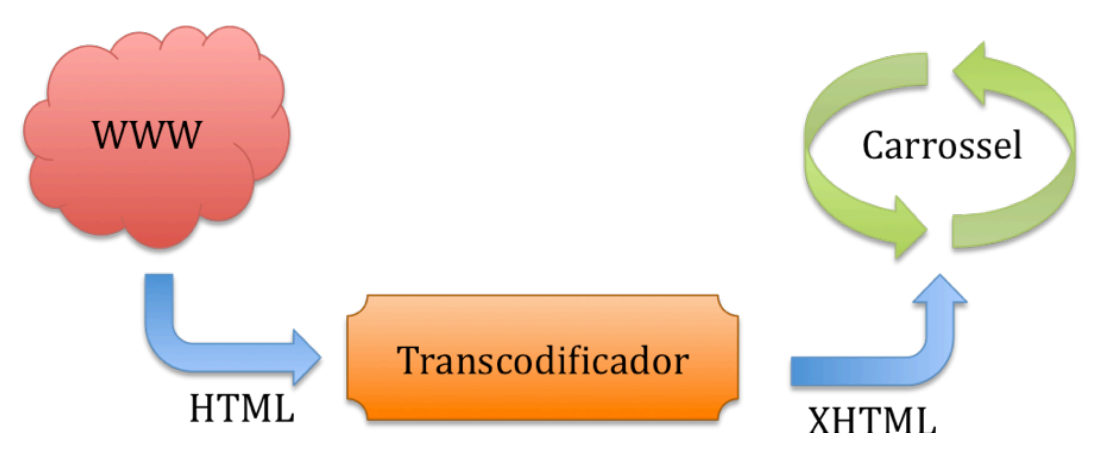

Figura 15 – Arquitetura da proposta do transcodificador.

A estratégia de transcodificação utilizada consiste em, num primeiro momento, converter o documento de HTML para XHTML Básico que é mais facilmente processado por clientes de baixo desempenho. O segundo estágio consiste em remover do documento XHTML elementos que não podem ser visualizados na TV, reduzindo o tamanho do documento. E, finalmente, é feito um processamento dos objetos referenciados (inclusive por elos) por esse documento de forma a torná-los disponíveis no ambiente do cliente.

A proposta realiza ainda algumas adaptações para uma melhor navegação pelo documento:

- são eliminadas as barras de rolagem. Assim, caso o documento utilize uma área maior que a tela do usuário para sua exibição, a aplicação DVB-J divide o documento em páginas; e
- é criado um novo frame no topo a direita onde são organizados os elos presentes no documento.

Dessa forma, quando o usuário utiliza as teclas direcionais para esquerda e direita navega pelas páginas, e quando utiliza as teclas para cima e para baixo navega pelos elos.

O sistema foi testado em dois ambientes de simulação (o XletView e o OpenMHP) e em um ambiente DVB-T real. No entanto, o trabalho não menciona dados importantes como o tamanho da aplicação DVB-J criada, ou o retardo para a iniciação da apresentação do documento. É mencionado apenas que o protótipo reduz efetivamente o tamanho dos documentos HTML convertidos.

## **3.2. Ambiente declarativo para TV Digital – UTH**

A solução consiste no uso de uma máquina de apresentação de documentos SMIL sobre uma implementação de um sistema de TV Digital denominado Otadigi. Esse sistema é baseado no padrão europeu DVB, utilizando para transmissão o DVB-T e como *middleware* o MHP. Dada sua configuração de parâmetros de telecomunicações, como modulação, canal, taxa de codificação e *guard-interval*, permite transferências a uma taxa de bits de cerca de 13,27 Mbps.

Devido às características do *middleware*, a máquina de apresentação foi desenvolvida na linguagem JAVA, sendo utilizada a biblioteca gráfica FTV, que é baseada no HAVI, para construir os elementos de interação com o usuário.

Para a implementação do sistema foi necessário levar em consideração restrições impostas pelos requisitos de um sistema de TV digital. Originalmente, a linguagem SMIL não oferece suporte a eventos de interação por controle remoto, apenas via mouse. Para resolver esse problema, os *links* são mapeados em botões FTV. Quanto à questão da navegação, foi incluído ainda um novo atributo nos *links* para identificar suas características: *actionable* para *links* acionados por

botões coloridos; e *focusable* para *links* que serão acessados pelas teclas de navegação.

Para o cenário de testes foram criados dois programas diferentes: um teletexto digital e um programa de futebol. O conteúdo das apresentações foi acessado por 3 meios diferentes: pelo canal de broadcast, utilizando uma banda de 3Mb/s do sistema Otadigi; por um modem analógico de 56Kb/s; e por uma combinação dos dois (canal de broadcast para o conteúdo genérico e o modem para o específico/personalizado).

O tamanho da máquina de apresentação totalizou cerca de 1,4 MB. No ambiente de testes utilizado isso acarretou um tempo de carregamento (download para memória local) de 19 segundos e um tempo de iniciação de 7 segundos. Parte desse atraso se deve à utilização de uma biblioteca XML que ocupa cerca de 66% do espaço da máquina de apresentação.

O estudo apontou ainda o uso do modem analógico como um ponto fraco do sistema. O modem foi testado como forma de avaliar a viabilidade de disponibilizar parte dos recursos necessários à apresentação via um canal de retorno. No entanto, o uso de tal recurso chegou a gerar um atraso de 100 segundos em relação ao uso apenas do canal de broadcast.

O uso dessa solução mostrou ser necessário:

- uma otimização da biblioteca XML, salvo no caso da utilização em um sistema MHP 1.1 que já prevê tal biblioteca nativamente;
- se possível, a integração da máquina de apresentação SMIL ao receptor, para diminuir o tempo de carregamento do player;
- a criação de métodos para utilização de *stream events* para sincronizar a máquina de apresentação SMIL com o fluxo transmitido.

## **3.3. Ambiente declarativo para TV Digital – ICECREAM**

ICECREAM visa levar a interatividade com o usuário a um nível mais avançado. Para isso, foi proposto o uso das tecnologias oferecidas pelo *middleware* DVB-MHP, a Internet e o padrão MPEG-4.

A solução desenvolvida pelo projeto, que faz uso do SMIL, prevê o acesso à Internet pelo canal de retorno do receptor. Nessa solução, a interpretação do documento SMIL é feita por um *Xlet* interpretador que cuida de todo controle de temporização e leiaute informado no documento. O uso do SMIL se dá de forma a integrar o vídeo principal com recursos interativos adicionais e personalizados via um provedor de serviço na Internet.

Para prover um nível maior de interatividade, o documento SMIL é moldado de acordo com o perfil de preferência do usuário que está requisitando o serviço em tempo de apresentação. Essa customização do documento ocorre através da interpretação dos parâmetros presentes na *query* HTTP da requisição feita pelo receptor ao provedor de conteúdo. O processo ocorre, basicamente, da mesma forma como é feito para documentos HTML dinâmicos.

Como referência, é apresentada no projeto a implementação de um programa que mostra uma orquestra em um concerto de música clássica. A interatividade ocorre através da criação de um documento SMIL que possibilita o fornecimento de informações sobre o compositor da obra, o condutor da orquestra e a sala do concerto (programação, compra de ingresso). A personalização neste caso é feita, por exemplo, através do oferecimento de informações de programação de casas de concerto na região geográfica específica do telespectador.

No projeto não são apresentados dados referentes ao desempenho do sistema proposto.